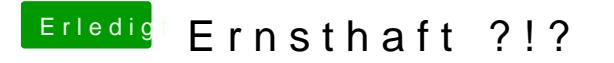

Beitrag von derHackfan vom 22. Mai 2017, 21:09

Ist unter Yosemite nicht anders und waren schon immer drei Auswahlmöglich

War auch nur so eine Idee und hat sich ja nicht bewahrheitet, trotzdem Info.